# Министерство культуры Российской Федерации Федеральное государственное бюджетное образовательное учреждение высшего образования «СИБИРСКИЙ ГОСУДАРСТВЕННЫЙ ИНСТИТУТ ИСКУССТВ ИМЕНИ ДМИТРИЯ ХВОРОСТОВСКОГО»

# **РАБОЧАЯ ПРОГРАММА ДИСЦИПЛИНЫ (МОДУЛЯ)**

**Компьютерные технологии в профессиональной деятельности**

**Уровень основной образовательной программы**: Магистратура **Направление подготовки:** 51.04.02 Народная художественная культура **Профиль:** Руководство студией декоративно-прикладного творчества **Форма обучения:** очная **Факультет:** художественный факультет **Кафедра:** истории музыки

Рабочая программа составлена в соответствии с требованиями Федерального государственного образовательного стандарта высшего образования - магистратура по направлению подготовки 51.04.02 Народная художественная культура (приказ Минобрнауки России от 06.12.2017 г. № 1184).

Рабочая программа дисциплины разработана и утверждена на заседании кафедры истории музыки 23.01.2024 г., протокол №9.

## **Разработчики:**

канд. искусствоведения, доцент Сейберт Андрей Юрьевич

## **Заведующий кафедрой**

истории музыки

д-р искусствоведения, профессор Гаврилова Людмила Владимировна

#### **1. Цели и задачи изучения дисциплины**

1.1. Цель преподавания дисциплины:

Сформировать у обучающихся теоретические и практические знания по основам растровой и векторной компьютерной графики, инструментария для верстки печатной продукции.

1.2. Задачи изучения дисциплины:

- развить профессиональные компетенции в области применения современных средств обработки изображений и подготовки их к публикации в печатном и электронном виде;

- развить творческие способности для использования их в решении соответствующих практических задач при дипломном проектировании и профессиональной деятельности.

1.3. Перечень планируемых результатов обучения по дисциплине, соотнесенных с планируемыми результатами освоения образовательной программы высшего образования:

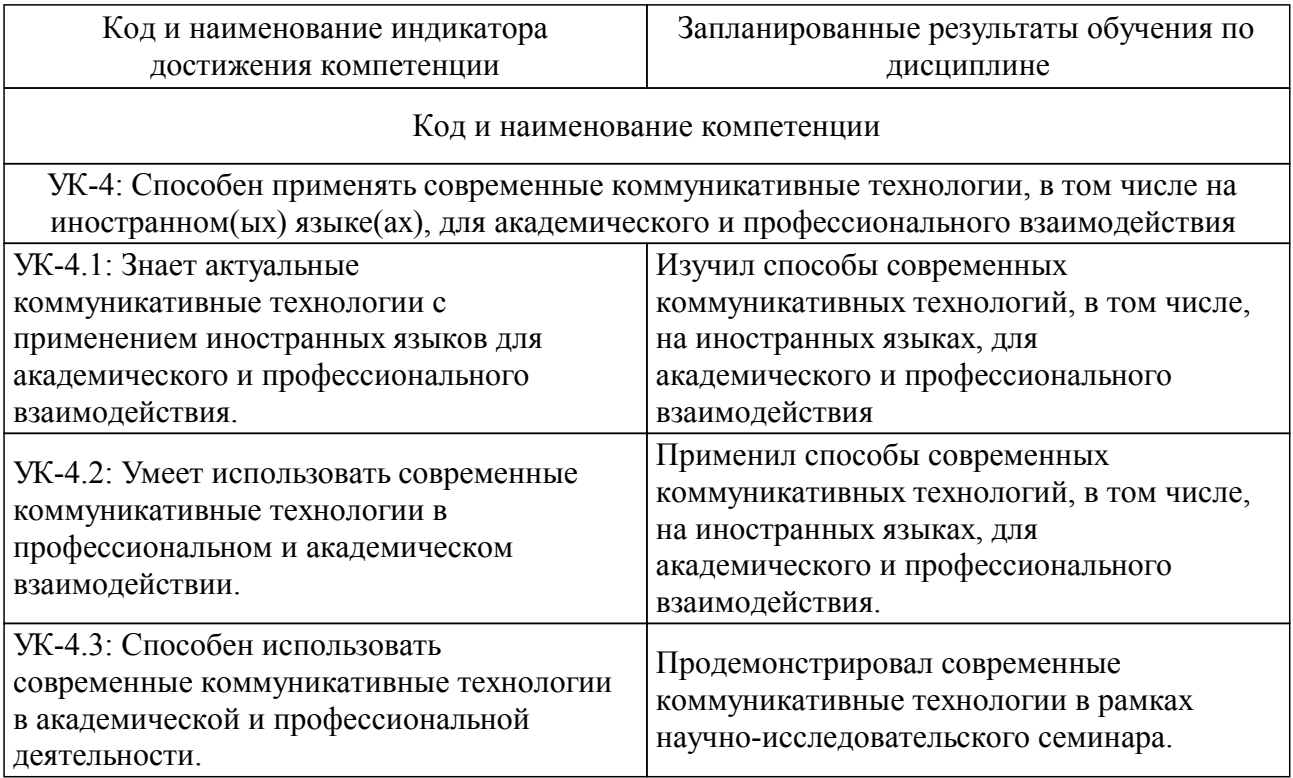

1.4. Особенности реализации дисциплины.

Язык реализации дисциплины: русский.

## **2. Объем дисциплины (модуля)**

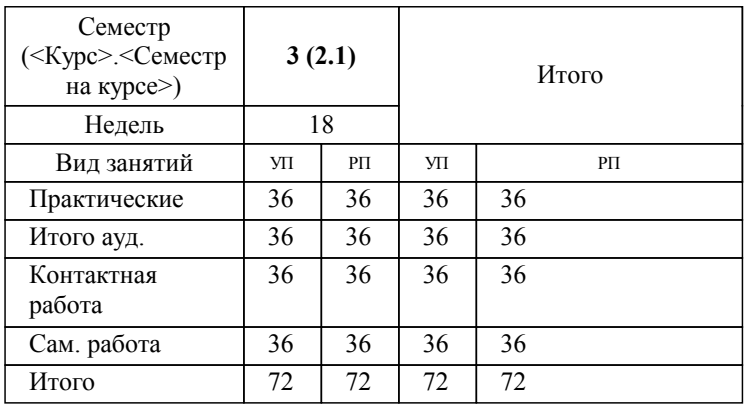

#### **Распределение часов дисциплины по семестрам**

# **3. Содержание дисциплины (модуля)**

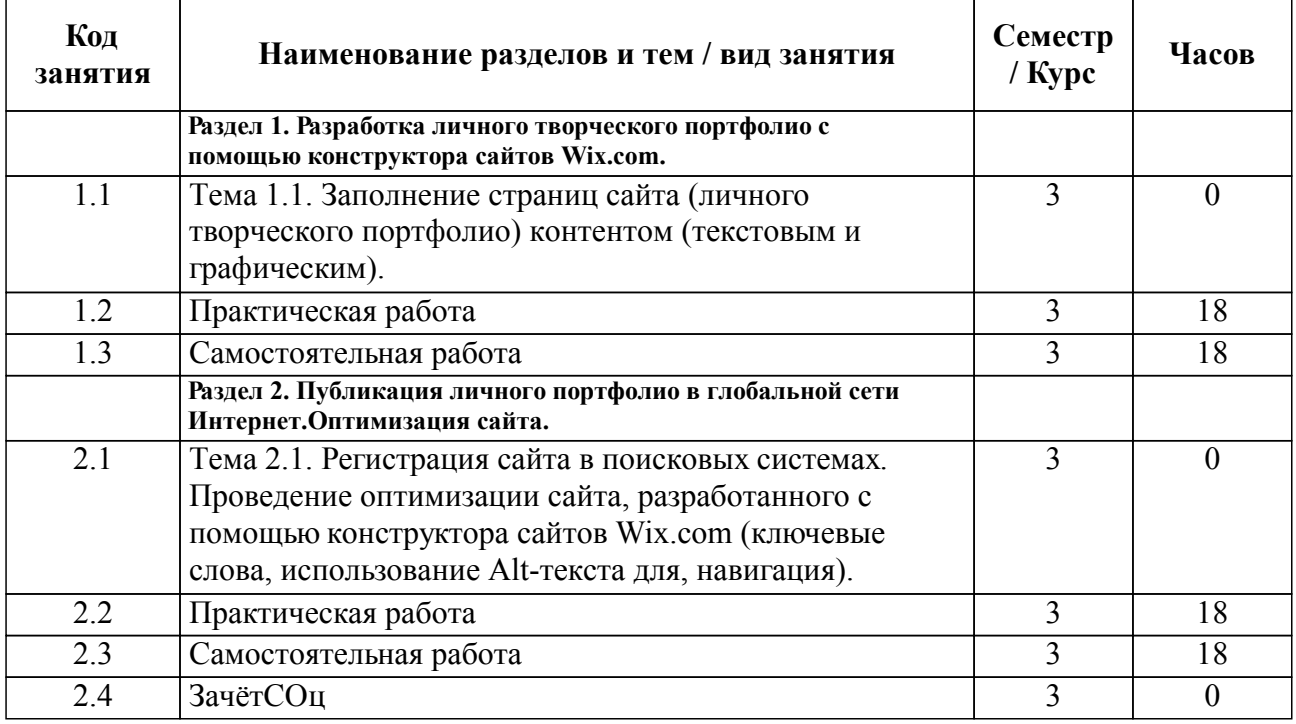

# **4. Учебно-методическое обеспечение дисциплины**

4.1. Печатные и электронные издания:

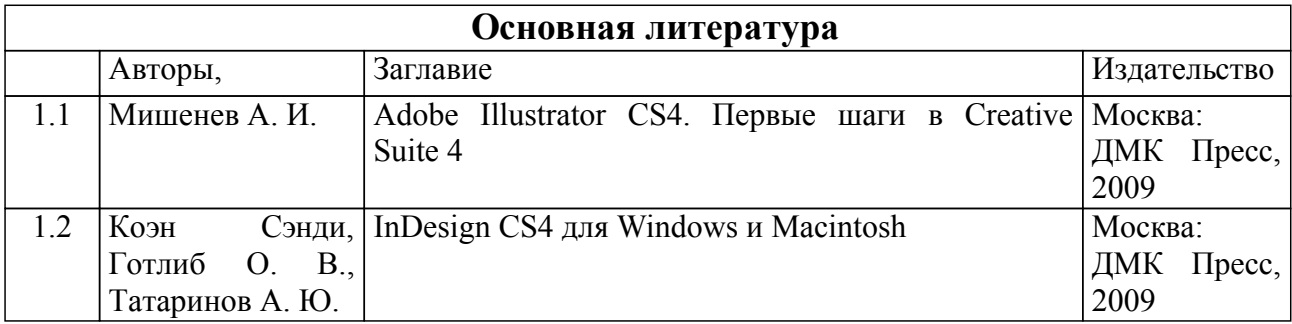

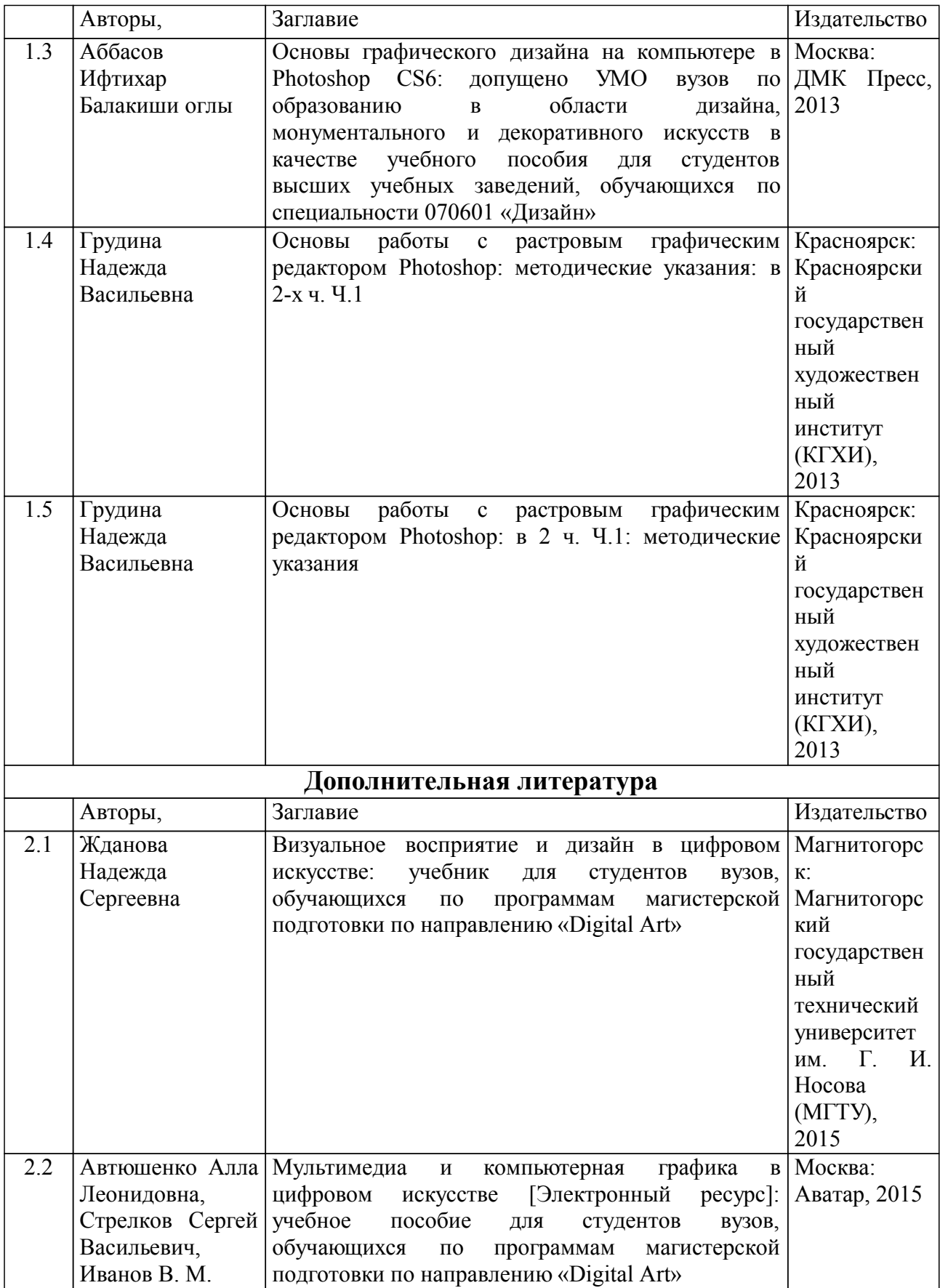

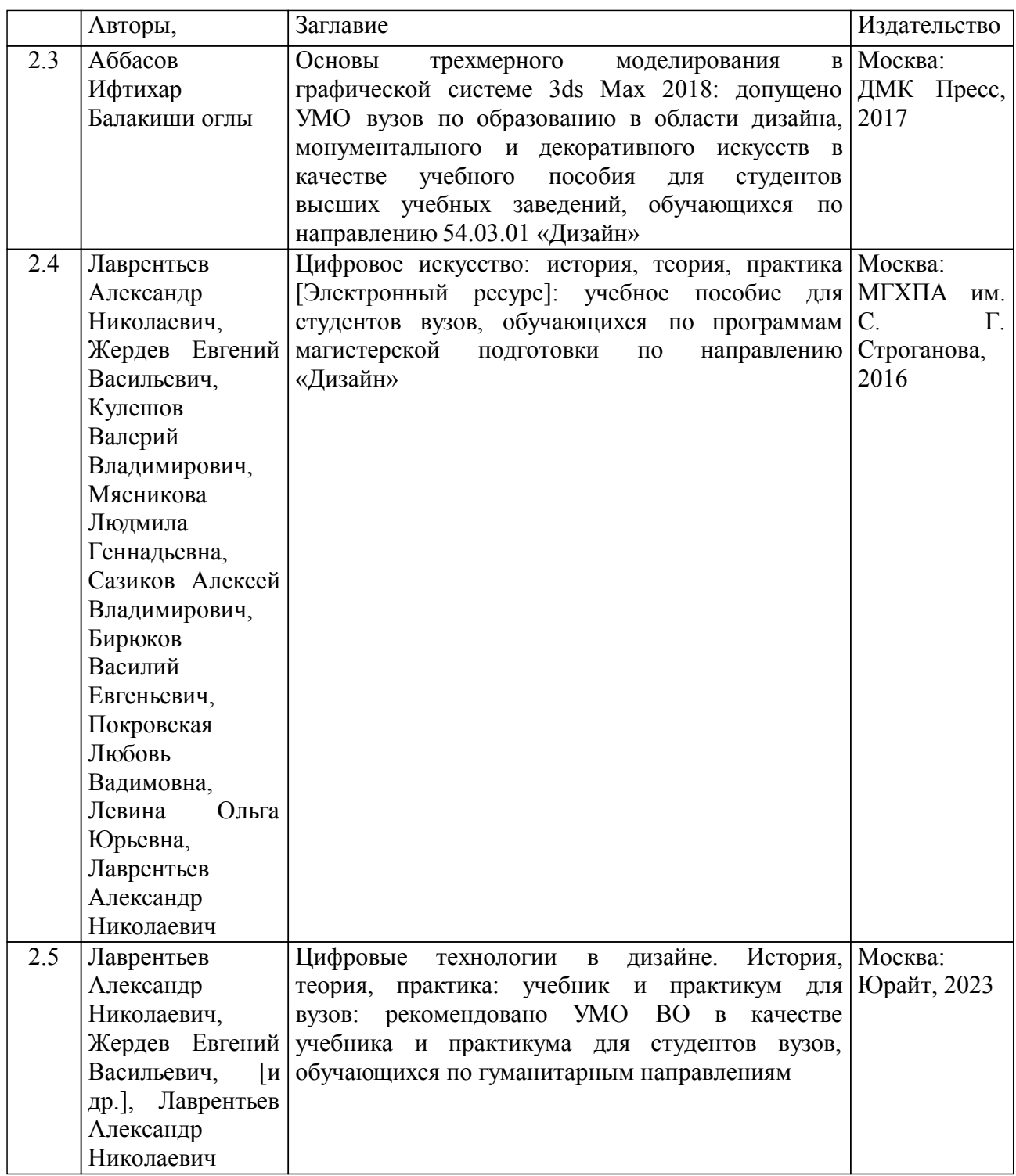

4.2. Лицензионное и свободно распространяемое программное обеспечение, в том числе отечественного производства (программное обеспечение, на которое институт имеет лицензию, а также свободно распространяемое программное обеспечение):

Операционная система Microsoft Windows, пакет офисного программного обеспечения Microsoft Office, прикладное программное обеспечение для работы с файлами в формате портативных документов Adobe Acrobat

4.3. Интернет-ресурсы, включая профессиональные базы данных и информационные справочные системы:

1. Информационно-правовая система "Консультант Плюс"

2. Национальная электронная библиотека - проект Российской государственной библиотеки

3. Научная электронная библиотека eLIBRARY.RU

4. Электронная библиотечная система «Юрайт»

5. Электронная библиотечная система Издательства «Лань»

6. Электронная библиотечная система федерального государственного бюджетного образовательного учреждения высшего образования «Сибирский государственный институт искусств имени Дмитрия Хворостовского» (ЭБС СГИИ имени Д. Хворостовского).

## **5. Фонд оценочных средств**

5.1. Контрольные вопросы и задания

Промежуточный контроль: творческое задание, тестовое задание.

Критерии оценки выполнения творческого задания:

1. Полнота и правильность выполнения задания;

2. Своевременность выполнения задания;

3. Самостоятельность решения.

отлично: задание выполнено самостоятельно. Ссоставлен правильный алгоритм выполнения задания, в логических рассуждениях и решении нет ошибок.

хорошо: задание выполнено с подсказкой. Составлен правильный алгоритм выполнения, в логическом рассуждении и выполнении нет существенных ошибок; есть объяснение решения, допущено не более двух несущественных ошибок.

удовлетворительно: задание выполнено с подсказками. Задание понято правильно, в логическом рассуждении нет существенных ошибок, задание выполнено не полностью или в общем виде.

неудовлетворительно: задание не выполнено.

Критерии оценки тестового задания:

Количество правильных ответов

отлично: 85-100 % правильных ответов

хорошо: 70-85% правильных ответов

удовлетворительно: 50-70% правильных ответов

неудовлетворительно: ниже 50% правильных ответов

Итоговый контроль осуществляется в форме зачета с оценкой в конце 3 семестра.

Итоговая оценка предполагает суммарный учет посещения занятий, степени активности магистранта и выполнение им всех видов аудиторной и самостоятельной работы.

Контроль самостоятельной работы осуществляется в течение всего

семестра. Формы контроля: устный опрос, собеседование, анализ формирования творческого портфолио и т.д.

5.2. Темы письменных работ

Творческие задания:

1. Разработка личного творческого портфолио с помощью конструктора сайтов Wix.com.

Заполнение страниц сайта (личного творческого портфолио) контентом (текстовым и графическим).

2. Публикация личного портфолио в глобальной сети Интернет. Оптимизация сайта.

Регистрация сайта в поисковых системах. Проведение оптимизации сайта, разработанного с помощью конструктора сайтов Wix.com (ключевые слова, использование Alt-текста для, навигация).

Алгоритм выполнения:

- Загрузите по очереди все виды "пустых" шаблонов. Какой тип "пустого" шаблона кажется Вам наиболее близким под задачи творческого портфолио?

- Апробируйте понравившиеся шаблоны. Выберите для сравнения не менее 3 типов шаблонов, которые предполагается использовать для создания сайта.

- Разработайте структуру сайта - страницы, разделы, навигация (ссылки); расположе-ние этих элементов и их связь между собой.

- Отредактируйте выбранный шаблон в соответствии с разработанной структурой сайта.

- Заполните страницы контентом (текстовым и графическим).

- https://www.exler.ru/likbez/16-03-2016.htm"Возможности редактора конструктора сайтов Wix"

- Опубликуйте сайт, адрес сохраните на сервере КГИИ.

Вопросы к контрольным работам

1. Что такое электронный кабинет?

2. Какие сетевые ресурсы можно использовать для оперативного информационного взаимодействия?

3. Для чего нужны службы Google?

- 4. Как создать аккаунт Google?
- 5. Приведите примеры настроек Календаря Google.
- 6. Как создать группу для сетевых дискуссий в Google?
- 7. Для чего нужны страницы iGoogle?

#### 5.3. Фонд оценочных средств

Творческое задание, тестовое задание.

Творческое задание, тестовое задание.

Примеры тестовых заданий:

## 1. В ТЕКСТОВОМ РЕДАКТОРЕ ВЫПОЛНЕНИЕ ОПЕРАЦИИ КОПИРОВАНИЕ СТАНОВИТСЯ ВОЗМОЖНЫМ ПОСЛЕ…

а)Сохранения файла

- б) Распечатки файла
- в) Установки курсора в определенное положение
- г) Выделения фрагмента текста

(Эталон: г)

2. ЭЛЕКТРОННАЯ ПОЧТА (E-MAIL) ПОЗВОЛЯЕТ ПЕРЕДАВАТЬ…

- а) Видеоизображение
- б) Сообщения и приложенные файлы
- в) Только файлы
- г) Только сообщения

(Эталон: б)

# 3. ВАРИАНТ, В КОТОРОМ ЕДИНИЦЫ ИЗМЕРЕНИЯ ИНФОРМАЦИИ РАСПОЛОЖЕНЫ В ПОРЯДКЕ ВОЗРАСТАНИЯ

- а) Терабайт, мегабайт, гигабайт
- б) Гигабайт, мегабайт, терабайт
- в) Мегабайт, гигабайт, терабайт
- г) Мегабайт, терабайт, гигабайт

(Эталон: в)

4. ЧТО СОБОЙ ПРЕДСТАВЛЯЕТ КОМПЬЮТЕРНЫЙ ВИРУС?

- а) Название популярной компьютерной игры
- б) Небольшая по размерам программа
- в) Миф, которого не существует
- г) База данных

(Эталон: б)

5. СВЯЗЬ СЛОВА ИЛИ ИЗОБРАЖЕНИЯ С ДРУГИМ РЕСУРСОМ НАЗЫВАЕТСЯ ...

а) URL б) WEB-страницей в) WEB-сайтом г) Гиперссылкой

(Эталон: г)

## 6. К ОСНОВНЫМ ОПЕРАЦИЯМ, ВОЗМОЖНЫМ В ГРАФИЧЕСКОМ РЕДАКТОРЕ, ОТНОСЯТСЯ…

- а) Линия, круг, прямоугольник
- б) Карандаш, кисть, ластик
- в) Выделение, копирование, вставка
- г) набор цветов

(Эталон: в)

7. ПРОГРАММА POWER POINT ПРЕДНАЗНАЧЕНА ДЛЯ…

- а) Распечатки текстовых документов
- б) Создания презентаций
- в) Раскрутки сайтов в сети
- г) Создания рисованных фильмов

(Эталон: б)

### 8. ТЕКСТОВЫЙ РЕДАКТОР – ЭТО ПРИКЛАДНОЕ ПРОГРАММНОЕ ОБЕСПЕЧЕНИЕ, ИСПОЛЬЗУЕМОЕ ДЛЯ …

а) Создания таблиц и работы с ними

- б) Автоматизации задач бухгалтерского учета
- в) Создания текстовых документов и работы с ними
- г) Хранения изображений

(Эталон: в)

#### 9. ИНТЕРНЕТ - ЭТО:

- а) Локальная сеть
- б) Региональная сеть
- в) Корпоративная сеть
- г) Глобальная сеть

(Эталон: г)

#### 10. ДЛЯ ХРАНЕНИЯ В ОПЕРАТИВНОЙ ПАМЯТИ СИМВОЛЫ ПРЕОБРАЗУЮТСЯ В

а) Графические образы

- б) Числовые коды в десятичной системе счисления
- в) Числовые коды в шестнадцатеричной форме
- г) Числовые коды в двоичной системе счисления

(Эталон: г)

### 5.4. Перечень видов оценочных средств

Тестирование: текущее, промежуточное, итоговое.

#### **6. Методические указания для обучающихся по освоению дисциплины**

Приступая к изучению дисциплины, магистранты должны предварительно ознакомиться с рабочей программой дисциплины, настоящими методическими указаниями, фондом оценочных средств, а также с учебной, научной и методической литературой, имеющейся в библиотеке института, получить доступ в электронные библиотечные системы, получить в библиотеке рекомендованные учебники и учебнометодические пособия.

Для успешного освоения дисциплины рекомендуется придерживаться следующего порядка обучения:

- посещение занятий, выполнение домашних заданий.

- самостоятельное изучение рекомендуемой литературы по каждой теме.

Требования по изучению и работе по темам, при сохранении принципа регламентации не являются жёсткой схемой и предполагают вариативную трактовку, изменения и дополнения.

Во время практических занятий рекомендуется активно участвовать в обсуждении рассматриваемой темы, выступать с подготовленными заранее докладами и презентациями, учитывать необходимость обязательной аргументации собственной позиции. Рекомендуется следующая схема подготовки к занятиям:

- Ознакомиться с планом практического занятия.

- Прочитать основную, дополнительную и рекомендованную литературу по изучаемому разделу;

- Ответить на вопросы плана занятия; выполнить домашнее задание; проработать тестовые задания и задачи;

Если в процессе самостоятельной работы возникают вопросы, разрешить которые самостоятельно не удается, необходимо обратиться к преподавателю. В своих вопросах магистрант должен четко выразить, в чем он испытывает затруднения, характер этого затруднения. За консультацией следует обращаться и в случае, если возникнут сомнения в правильности ответов.

## **7. Материально-техническая база, необходимая для осуществления образовательного процесса по дисциплине (модулю)**

Для проведения аудиторных занятий и организации самостоятельной работы, дисциплинарной и междисциплинарной подготовки, практической работы обучающихся по дисциплине Институт располагает материальнотехническим обеспечением образовательной деятельности (помещениями, соответствующими и действующим противопожарным правилам и нормам, и оборудованием):

Учебные аудитории для проведения учебных занятий. Оснащение: технические средства обучения для представления учебной информации большой аудитории (ноутбук/ компьютер/ LCD-телевизор/ проектор/ экран /колонки /интерактивная доска), доска учебная.

Помещения для самостоятельной работы (библиотека). Оснащение: фонд печатных, аудиовизуальных и электронных документов, с наличием:

- читальных залов, в которых имеются компьютеры с возможностью подключения к сети "Интернет" и обеспечением доступа к электронной информационно-образовательной среде института;

- фонотеки, оборудованной аудио- и видеоаппаратурой, компьютерами с возможностью подключения к сети "Интернет" и обеспечением доступа к электронной информационно-образовательной среде института.